### ВМК

# Задание 7. Рекомендательная система фильмов на данных MovieLens

### Практикум 317 группы, весна 2015

Начало выполнения задания: 3 апреля 2015 года.

Срок сдачи: 23 апреля 2015 года, 23:59.

Среда для выполнения задания: Python 3.4 (желательно) / 2.7 (при выполнении бонусной части). Текст задания последний раз обновлялся 11 апреля 2015 г.

# Содержание

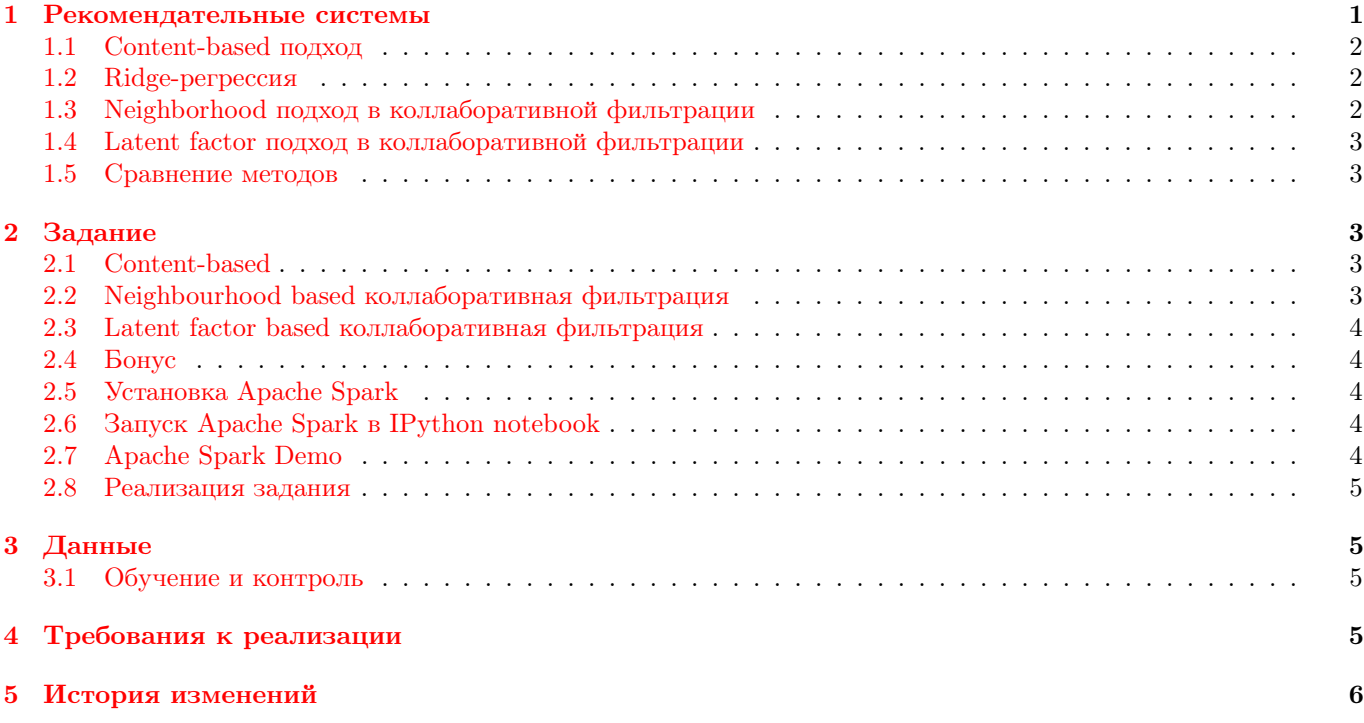

# <span id="page-0-0"></span>1 Рекомендательные системы

Сегодня рекомендательные системы встречаются повсеместно. В интернет-магазине вы можете увидеть блоки с «похожими товарами», на новостном сайте «похожие новости» или «новости, которые могут вас заинтересовать», на сайте с арендой фильмов это могут быть блоки с «похожими фильмами» или «рекомендуем вам посмотреть».

Задача рекомендательной системы заключается в нахождении небольшого числа фильмов (Item), которые скорее всего заинтересуют конкретного пользователя (User), используя информацию о предыдущей его активности и характеристиках фильмов.

Широко известен конкурс компании Netflix, которая в 2006 году предложила предсказать оценки пользователя для фильмов в шкале от 1 до 5 по известной части оценок. Победителем признавалась команда, которая улучшит RMSE на тестовой выборке на 10% по сравнению с их внутренним решением. За время проведения конкурса появилось много новых методов решения поставленной задачи.

Мы рассмотрим два подхода к построению рекомендаций  $^1$  $^1$ : content-based и collaborative filtering. В задаче коллаборативной фильтрации мы рассмотрим два наиболее популярных подхода: neighborhood и latent factor.

Обычно в таких задачах выборка представляет собой тройки  $(u, i, r_{u,i})$ , где  $u$  – пользователь,  $i$  – фильм,  $r_{u,i}$ – рейтинг. Далее будем считать, что рейтинги нормализованы на отрезок  $[0, 1]$ .

<span id="page-0-1"></span><sup>1</sup>Francesco Ricci et al, Recommender Systems Handbook, 2011

### <span id="page-1-0"></span>1.1 Content-based подход

В таком подходе рекомендательная система пытается найти фильмы на основе: характеристик фильмов (например, жанр, режиссер, год выхода), профиля каждого пользователя в терминах характеристик фильмов, характеристик пользователей (например, пол, профессия).

Для каждой пары  $u, i$  необходимо придумать признаки  $f_{u,i}^n,$  основанные на профиле пользователя, собранном на обучении, и характеристиках пользователей и фильмов, известных даже для новых пользователей и фильмов. Следующий набор признаков можно использовать для рекомендательной системы:

- $\bullet$   $f^1_{u,i}$  категориальный признак, возраст пользователя
- $\bullet$   $f^2_{u,i}$  категориальный признак, профессия пользователя
- $\bullet$   $f_{u,i}^3$  набор булевых признаков, по одному на каждый жанр, к которому отнесен фильм
- $\bullet$   $f^4_{u,i}$  категориальный признак, пол пользователя
- $\bullet$   $f_{u,i}^5$   $(u_g \cdot m_g)/n_g$ , где  $u_g$  вектор средних оценок пользователя в пространстве жанров,  $m_g$  булевый вектор для фильма в пространстве жанров,  $n_g$  – количество жанров, указанных для фильма
- $\bullet$   $f_{u,i}^6$  средний рейтинг пользователя
- $\bullet$   $f_{u,i}^7$  средний рейтинг фильма
- $\bullet$   $f^8_{u,i}$  константный признак

Категориальные признаки необходимо закодировать набором булевых векторов, по одному на каждое значение признака. Полученные признаки обозначим как  $\{g^n_{u,i}\}_{n=1..N}$ .

Далее предлагается искать рейтинг как линейную комбинацию числовых признаков:

$$
\hat{r}_{u,i} = \sum_{n=1}^{N} g_{u,i}^n \theta_n \tag{1}
$$

Для настройки весов предлагается воспользоваться Ridge-регрессией. Для проверки реализации предлагается воспользоваться  $\lambda = 0.2$ . Предложенное значение гипер-параметра не является оптимальным, находить оптимальное значение необходимо кросс-валидацией.

### <span id="page-1-1"></span>1.2 Ridge-регрессия

В этом методе настройки линейной регрессии минимизируется следующий функционал:

$$
||Xw - y||^2 + \lambda ||w||^2.
$$

Решением является:

$$
\hat{w} = (X^T X + \lambda I)^{-1} X^T y.
$$

Обратим внимание, что решение можно найти без непосредственного обращения матрицы. Нужно воспользоваться методом решения СЛАУ.

### <span id="page-1-2"></span>1.3 Neighborhood подход в коллаборативной фильтрации

Имея матрицу user-item из оценок пользователей можно определить меру adjusted cosine similarity похожести товаров i и j как векторов в пространстве пользователей:

$$
sim(i,j) = \frac{\sum_{u \in U} (r_{u,i} - \overline{r_u})(r_{u,j} - \overline{r_u})}{\sqrt{\sum_{u \in U} (r_{u,i} - \overline{r_u})^2} \sqrt{\sum_{u \in U} (r_{u,j} - \overline{r_u})^2}},\tag{2}
$$

где  $U$  – множество пользователей, которые оценили фильмы *i* и j,  $\overline{r_u}$  – средний рейтинг пользователя u.

Рейтинги для неизвестных фильмов считаются по следующей формуле:

$$
\hat{r}_{u,i} = \sum_{j: \ r_{u,j} \neq 0} sim(i,j) r_{u,j} / \sum_{j: \ r_{u,j} \neq 0} sim(i,j)
$$
\n(3)

Такой подход называется item-oriented. Обратим внимание на то, что  $sim(i, j) \in [-1, 1]$ . Это может привести к делению на ноль или значениям  $\hat{r}_{u,i}$  вне диапазона  $[0,1]$ . Избавиться от этой проблемы можно, например, положив равными нулю отрицательные значения  $sim(i, j)$ .

Имеет право на существование и симметричный user-oriented подход, формулы для него предлагается вывести самостоятельно.

Выбор между user- и item-oriented подходом зависит от размерности матрицы и от среднего кол-ва оценок на пользователя/фильм.

#### <span id="page-2-0"></span> $1.4$ Latent factor подход в коллаборативной фильтрации

В этом подходе оценка  $r_{ui}$  пользователя  $u$ , поставленная фильму  $i$ , ищется как скалярное произведение векторов  $p_u$  и  $q_i$  в некотором пространстве  $\mathbb{R}^K$  латентных признаков:

$$
\hat{r}_{ui} = p_u^T q_i \tag{4}
$$

Иными словами, модель находит пространство признаков, в котором мы описываем и фильмы и пользователей и в котором рейтинг является мерой близости между фильмами и пользователями.

Для настройки модели будем минимизировать следующий функционал:

<span id="page-2-6"></span>
$$
\sum_{(u,i,r_{ui})} (r_{ui} - p_u^T q_i)^2 + \lambda_p p_u^T p_u + \lambda_q q_i^T q_i,
$$
\n(5)

где суммирование ведется по всем тройкам  $(u, i, r_{ui})$  выборки, слагаемые с  $\lambda_p$  и  $\lambda_q$  добавлены для регуляризации.

В статье <sup>2</sup> описан метод оптимизации ALS (Alternating Least Squares) для функционала (5).

В методе проводятся N итераций, в рамках каждой итерации сначала оптимизируется р при фиксированном  $q$ , затем  $q$  при фиксированном  $p$ .

Составим матрицу  $P$  из векторов  $p_u$  и матрицу  $Q$  из векторов  $q_i$ . Матрицей  $Q[u] \in \mathbb{R}^{n_u \times K}$  будем обозначать подматрицу матрицы Q только для товаров, оцененных пользователем u, где  $n_u$  - количество оценок пользователя и.

Шаг перенастройки  $p_u$  при фиксированной матрице  $Q$  сводится к настройке ridge-регрессии и выглядит так:

$$
A_u = Q[u]^T Q[u] \tag{6}
$$

$$
d_u = Q[u]^T r_u \tag{7}
$$

$$
p_u = (\lambda_p n_u I + A_u)^{-1} d_u \tag{8}
$$

Формулы для перенастройки  $q_i$  при фиксированной матрице  $P$  выглядят аналогично.

Для тестирования реализации предлагается использовать  $\lambda_p = 0.2$ ,  $\lambda_q = 0.001$ ,  $N = 20$ ,  $K = 10$ ,  $Q = 0.1$  \* np.random.random(...),  $P = 0.1$  \* np.random.random(...). Предлагаемые значения гипер-параметров не являются оптимальными, их необходимо находить кросс-валидацией.

#### <span id="page-2-1"></span> $1.5$ Сравнение методов

Neighborhood и latent factor подходы на практике показывают лучшие результаты по сравнению с contentbased подходом, так как не используют специфичные для задачи данные (например, описание фильмов жанрами), а пытаются найти более тонкие закономерности в пользовательских предпочтениях. С другой стороны, neighborhood и latent factor подходы страдают от проблемы холодного старта: они не могут выдать рекомендации для новых пользователей или фильмов.

#### <span id="page-2-2"></span> $\overline{2}$ Задание

Ваша задача состоит в том, чтобы реализовать и сравнить три варианта рекомендательной системы фильмов на данных MovieLens.

Необходимо сравнить скорость работы и качество получаемых рекомендаций в метрике MSE.

#### <span id="page-2-3"></span> $2.1$ Content-based

В этой задаче вам необходимо реализовать описанные в разделе 1.1 признаки  $\{f_{u,i}^n\}_{n=1..8}$ . Заметим, что описанные признаки не используют все доступные характеристики пользователей и фильмов. Вам предлагается придумать и добавить в модель 2 дополнительных признака. Как можно использовать названия фильмов?

#### <span id="page-2-4"></span>2.2 Neighbourhood based коллаборативная фильтрация

Предлагается реализовать описанный в 1.3 item-based подход. Для user-based необходимо только выписать формулы. В neighborhood подходе необходимо исследовать качество и время работы в зависимости от длины списка похожих товаров: для каждого товара можно хранить только первые  $N$  самых похожих на него по мере  $sim(i, j)$ , что уменьшает требования к памяти и ускоряет работу алгоритма. Необходимо предоставить таблицу, в которой для разумных значений  $N$  отражено качество на обучении и на контроле, а также время работы алгоритма. Необходимо сделать выводы по таблице.

<span id="page-2-5"></span><sup>&</sup>lt;sup>2</sup>Istvan Pilaszy, Fast ALS-based Matrix Factorization for Explicit and Implicit Feedback Datasets

#### <span id="page-3-0"></span> $2.3\,$ Latent factor based коллаборативная фильтрация

B latent factor подходе необходимо исследовать качество и время работы в зависимости от размерности K пространства латентных признаков. Ведет ли увеличение  $K$  к переобучению? Необходимо предоставить таблицу, где для каждого разумного значения К отражено качество на обучении и на контроле, а также время работы. Необходимо сделать выводы по таблице.

Также необходимо выписать формулы для перенастройки  $q_i$  при фиксированной матрице  $P$ .

### <span id="page-3-1"></span>2.4 Бонус

В бонусной части предлагается реализовать алгоритм коллаборативной фильтрации (item-based neighborhood) на платформе кластерных вычислений Apache Spark. Также предлагается настроить и проверить на тестовых данных готовый алгоритм ALS рекомендаций из Apache Spark MLlib.

#### <span id="page-3-2"></span>Установка Apache Spark 2.5

Предварительно необходимо установить Oracle JDK 7 (http://www.oracle.com/technetwork/java/javase/ downloads/jdk7-downloads-1880260.html), python 2.7 (https://www.python.org/downloads, после установки под Windows добавляем C:\Python27;C:\Python27\Scripts в Path). Далее скачиваем собранный Apache Spark 1.3.0 (http://d3kbcqa49mib13.cloudfront.net/spark-1.3.0-bin-hadoop2.4.tgz). Так как Spark работает на JVM (Java Virtual Machine), то скачанные бинарные файлы должны работать на всех системах. Распаковываем архив и запускаем «./bin/pyspark» (в Linux, Mac OS X) или «cmd.exe /c bin/pyspark.cmd» (в Windows, запускать от имени Администратора). После запуска мы попадаем в интерпретатор Python, где уже создан объект sc (контекст Spark, через который осуществляется работа). Можем выполнить код для тестирования работы:

sc.parallelize(range(1000000)).flatMap(lambda x: [x] \* 1000).count()

В ответ мы должны увидеть «1000000000» в консоли.

Веб-интерфейс с прогрессом выполнения задач на Spark доступен по адресу: http://localhost:4040.

Если Вам не повезло и команда не работает, то читаем что-нибудь из следующего: http://genomegeek. blogspot.ru/2014/11/how-to-install-apache-spark-on-mac-os-x.html, http://blog.prabeeshk.com/blog/ 2014/10/31/install-apache-spark-on-ubuntu-14-dot-04/, https://docs.sigmoidanalytics.com/index. php/How\_to\_build\_SPARK\_on\_Windows.

#### <span id="page-3-3"></span>2.6 Запуск Apache Spark в IPython notebook

Устанавливаем ipython notebook:

```
Unix (B Bash):
pip2.7 install ipython[notebook]
Windows (B cmd.exe):
pip2.7.exe install ipython[notebook] pyreadline
```
Для запуска используем команду (запускаем мастер процесс в ipython notebook, с использованием 4 ядер):

```
Unix (B Bash):
IPYTHON=1 IPYTHON_OPTS="notebook" ./bin/pyspark --master local[4]
Windows (B cmd.exe):
set IPYTHON=1
set IPYTHON_OPTS="notebook"
cmd.exe /c bin/pyspark.cmd --master local[4]
```
#### <span id="page-3-4"></span>**Apache Spark Demo**  $2.7$

Справка по python API с примерами использования: http://spark.apache.org/docs/latest/api/python/ pyspark.html. Демо с семинара по Apache Spark доступно по адресу: http://nbviewer.ipython.org/urls/dl. dropbox.com/s/ridlf40shgbuvvt/Apache%20Spark%20Demo.ipynb.json?dl=0.

#### <span id="page-4-0"></span>2.8 Реализация задания

На вход ожидается RDD train/test из записей вида (user, item, score). RDD можно получить из списков питона при помощи sc.parallelize.

На выходе ожидается RDD с готовыми рекомендациями из записей (user, [(item, score), ...]). Необходимо так же посчитать качество на контроле (test) при помощи Apache Spark. Полезно для решения задачи получить следующие RDD из записей:

- $\bullet$  (item,  $[(user, score), ...]$ )
- $\bullet$  (user, [(item, score), ...])
- $\bullet$  ((item1, item2), [(score1  $*$  score2), ...])

Не забывайте про наличие операций join, groupByKey. Для оценки масштабируемости полученного метода предлагается воспользоваться датасетом в 10 раз больше: http://files.grouplens.org/datasets/movielens/ ml-10m.zip. Оцените скорость работы от количества ядер/размера данных. Сравните со скоростью однопоточной реализации в Python.

#### <span id="page-4-1"></span>3 Данные

Данные MovieLens 1M (http://files.grouplens.org/datasets/movielens/ml-1m.zip) представляют собой 1 миллион оценок от 6000 пользователей для 4000 фильмов, а также дополнительную информацию о характеристиках фильмов и пользователей.

В архиве 4 файла:

- README (Описание набора данных),
- ratings.dat (1000209 рейтингов вида UserID::MovieID::Rating::Timestamp),
- movies.dat (характеристики 3900 фильмов вида MovieID::Title::Genres),
- users.dat (характеристики 6040 пользователей вида UserID::Gender::Age::Occupation::Zip-code).

#### <span id="page-4-2"></span>3.1 Обучение и контроль

Пусть для каждого пользователя его оценки отсортированы по дате выставления. Предлагается взять в обучающую выборку первые 80% оценок, а оставшиеся 20% использовать в качестве контрольной выборки. Можно использовать следующий фрагмент кода для разделения выборки:

```
import math
train_frac = 0.8train = []test = []for u, itemList in ratings.items():
   # itemList = [(i, r, t), ...]all = sorted(itemList, key=lambda x: x[2])
    thr = int(math.floatloor(len(all) * trainfrac))train.extend(map(lambda x: (u, x[0], x[1] / 5.0), all[:thr]))
    test.extend(map(lambda x: (u, x[0], x[1] / 5.0), all[thr:]))
print ("ratings in train:", len(train))
print("ratings in test:", len(test))
```
#### <span id="page-4-3"></span>Требования к реализации  $\boldsymbol{4}$

При работе разрешается использовать сторонние пакеты numpy, scipy, matplotlib. Постарайтесь уделить особое внимание оптимизации кода, используйте векторизацию и матричные вычисления, где это возможно. Все входные данные необходимо считывать из одного zip-архива, не распаковывая его в файловой системе.

Для сдачи задания необходимо предоставить отчет в IPython notebook с кодом для воспроизведения всех результатов. Сдача задания осуществляется через SVN.

# <span id="page-5-0"></span>5 История изменений

# 10 апреля

- 1. Уточнены требования к Neighbourhood based подходу.
- 2. Добавлено описание бонусной части.

# 11 апреля

1. Срок сдачи продлен до 23 апреля.